# **SRP\_Path PathToUnc**

Converts a Windows path into a UNC path.

# Syntax

UNC = SRP\_Path("PathToUnc", Path)

### **Parameters**

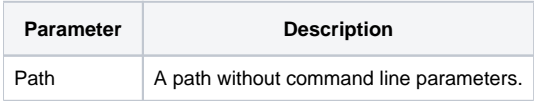

#### Returns

The path reformatted into a UNC path

#### Remarks

The PathToUnc service tries to find the UNC version of the path if possible. This is primarily useful for paths pointing to remote or mapped drives. If the path does not convert, then Windows could not determine where the drive maps to. This will happen if a drive is mapped to a local folder.

## Example

```
Result = SRP_Path("PathToUnc", "W:\path\filename.txt")
```
If the W: drive points to \\myremotedrive\shared, then the result will be "\\myremotedrive\shared\path\filename.txt"

#### See Also

[IsURL,](https://wiki.srpcs.com/display/SRPUtilities/SRP_Path+IsURL) [PathToUrl,](https://wiki.srpcs.com/display/SRPUtilities/SRP_Path+PathToUrl) [UrlToPath](https://wiki.srpcs.com/display/SRPUtilities/SRP_Path+UrlToPath)